челина Слободчикова Директор МБУ «ЦКС «Костино» «13» июля 2016 г.

## **AHKETA**

# (информация об объекте социальной инфраструктуры) К ПАСПОРТУ ДОСТУПНОСТИ ОСИ

 $N_2$  3

### 1. Общие сведения об объекте

1.1. Наименование (вид) объект: Муниципальное бюджетное учреждение

«Центр культуры и спорта «Костино»- филиал «Центр культуры и досуга

с. Русское»

1.2. Адрес объекта г. Киров, с. Русское, ул. Коммуны, д.60

1.3. Сведения о размещении объекта:

- отдельно стоящее здание 4 этажа, 3304,70 кв.м.

1.4. Год постройки здания 1987 год, последнего капитального ремонта-нет 1.5. Дата предстоящих плановых ремонтных работ: текущего - не установлено, капитального - не установлено.

Сведения об организации, расположенной на объекте

1.6. Название организации (учреждения), (полное юридическое наименование - согласно Уставу, краткое наименование) - Муниципальное бюджетное учреждение «Центр культуры и спорта «Костино»- филиал «Центр культуры и досуга с. Русское»- МБУ «ЦКС «Костино»-филиал «ЦК и Д с. Русское»

1.7. Юридический адрес организации (учреждения): г. Киров, п. Костино, ул. Паркова, 17

1.8. Основание для пользования объектом - Оперативное управление

1.9. Форма собственности - Государственная

1.10. Территориальная принадлежность - Муниципальная

1.11. Вышестоящая организация (наименование) - Управление культуры администрации города Кирова.

1.12. Адрес вышестоящей организации - г Киров, ул. Воровского ,д. 79.

## 2. Характеристика деятельности организации на объекте

2.1 Сфера деятельности - культура народного творчества, информационно- методическая деятельность, спортивно-оздоровительная деятельность 2.3 Форма оказания услуг:  $Ha$ объекте.

2.4 Категории обслуживаемого населения по возрасту: Все категории

2.5 Категории обслуживаемых инвалидов: (инвалиды, передвигающиеся на коляске. инвалиды с нарушениями опорно-двигательного аппарата; нарушениями зрения, нарушениями слуха, нарушениями умственного развития) - нет.

2.6 Плановая мощность: посещаемость (количество обслуживаемых в день), вместимость, пропускная способность -300 человек.

2.7 Участие в исполнении ИПР инвалида, ребенка-инвалида нет.

## 3. Состояние доступности объекта для инвалидов и других маломобильных групп населения (МГН)

#### 3.1 Путь следования к объекту пассажирским транспортом

(описать маршрут движения с использованием пассажирского транспорта) проезд автобусами №136,143. до остановки «По требованию (сельский cober)»

наличие адаптированного пассажирского транспорта к объекту -нет

#### 3.2 Путь к объекту от ближайшей остановки пассажирского транспорта:

- 3.2.1 расстояние до объекта от остановки транспорта 509 м
- 3.2.2 время движения (пешком) 12 мин
- 3.2.3 наличие выделенного от проезжей части пешеходного пути -да
- 3.2.4 Перекрестки:
- 3.2.5 Информация на пути следования к объекту:  $Hem$
- 3.2.6 Перепады высоты на пути: есть

Их обустройство для инвалидов на коляске:  $Hem$ 

 $-*da*$ 

3.3 Вариант организации доступности ОСИ (формы обслуживания)\* с учетом СП 35-101-2001

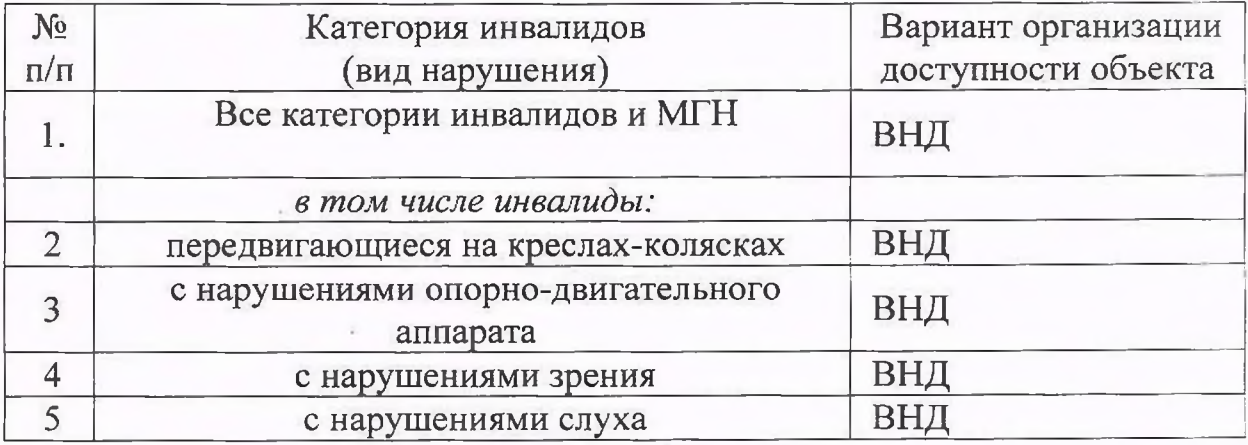

\* - указывается один из вариантов: «А», «Б», «ДУ», «ВНД»

4. Управленческое решение (предложения по адаптации основных структурных элементов объекта)

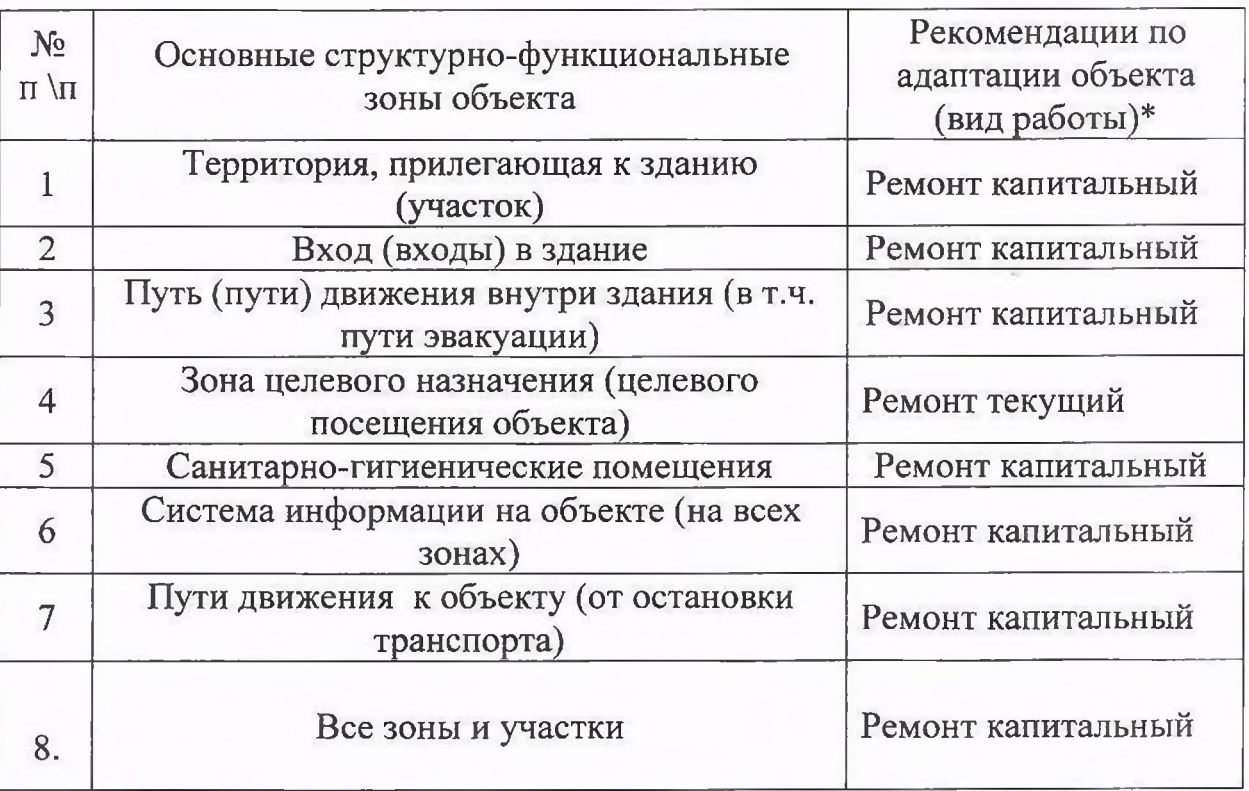

\*- указывается один из вариантов (видов работ): не нуждается; ремонт (текущий, капитальный); индивидуальное решение с ТСР; технические решения невозможны организация альтернативной формы обслуживания

Размещение информации на Карте доступности субъекта Российской Федерации согласовано

> (подпись, Ф.И.О., должность; координаты для связи уполномоченного представителя объекта)

Olueron

ù.